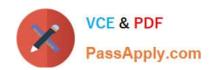

# C2080-470<sup>Q&As</sup>

IBM Unica Campaign V8.5

# Pass IBM C2080-470 Exam with 100% Guarantee

Free Download Real Questions & Answers PDF and VCE file from:

https://www.passapply.com/C2080-470.html

100% Passing Guarantee 100% Money Back Assurance

Following Questions and Answers are all new published by IBM Official Exam Center

- Instant Download After Purchase
- 100% Money Back Guarantee
- 365 Days Free Update
- 800,000+ Satisfied Customers

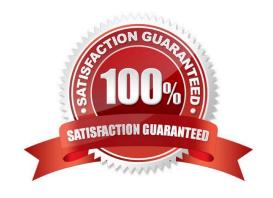

### https://www.passapply.com/C2080-470.html

2021 Latest passapply C2080-470 PDF and VCE dumps Download

#### **QUESTION 1**

A customer wants to set up their environment to allow concurrent campaign runs and a high volume of users designing ad hoc flowcharts. To control a marketing user\\'s ability to affect performance by profiling database data from within a flowchart, the specialist can restrict the marketing user\\'s ability to profile:

- A. when mapping tables.
- B. in the flowchart\\'s Admin menu.
- C. when configuring the data source.
- D. in the Configuration settings of Campaign > partitions > partition[n] > server > dataProcessing.

Correct Answer: A

#### **QUESTION 2**

A user has added a new Unica Campaign Attribute and would like to make that attribute available to the Cognos reports. To do this, the user needs to:

- A. use the Reports SQL generator to update the existing reporting views.
- B. use the Reports SQL generator to create new views which include the new attribute.
- C. do nothing, once the new column is added the reports model is automatically updated.
- D. use the Cognos application administrator to create a new data framework which includes the new attribute.

Correct Answer: B

#### **QUESTION 3**

Many flowcharts are finishing with errors but the user cannot see any activity leading up to the error in the flowchart log as logging is set too low. What can be recommended to capture more logging in all future flowchart runs?

- A. Use the unica\_svradm "loglevel HIGH" command.
- B. Have the user change the logging levels in every flowchart they run: the changes will persist.
- C. Change the logging levels in the campaign\_log4j.properties file and restart the web application server.
- D. Change the levels in the following configuration settings: Settings > Configuration --> Unica > Campaign > partitions > partition[n] > server > logging.

Correct Answer: D

#### **QUESTION 4**

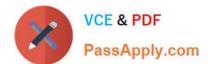

### https://www.passapply.com/C2080-470.html

2021 Latest passapply C2080-470 PDF and VCE dumps Download

A user assigns a Global Suppression to an audience level. How does Unica Campaign ensure that the audience keys listed in the suppression list will never make it into a list generated by a flowchart? Campaign automatically removes:

- A. all IDs in the Global Suppression list from the table catalog.
- B. the IDs in the Global Suppression list from every top level Select, Extract or Audience process.
- C. all IDs in the Global Suppression list from every top level Segment, Sample or Snapshot process.
- D. the IDs in the Global Suppression list from the final Select, Extract or Audience process just before the data is written out of the CampaignSystem.

Correct Answer: B

#### **QUESTION 5**

In a Unica Campaign Flowchart, a customer database table (see below) is mapped in a Select process box. There is a requirement to output the following fields: CustomerID, and an Age group which would have the values "YOUNG" for customers whose age is less than 40 and "OLD" for customers whose age is greater than 40. This column will be consumed by another downstream process in the flowchart.

| Customerld  | CustomerType | Age | Country |
|-------------|--------------|-----|---------|
| AW00000001  | S            | 20  | India   |
| AW/00000002 | S            | 25  | UK      |
| AW00000003  | S            | 45  | US      |
| AW00000004  | S            | 57  | India   |
| AW00000005  | S O          | 23  | India   |
| AW00000006  | 5 2          | 67  | US      |
| AW00000007  | S            | 36  | US      |
| AW00000008  | 5.5          | 24  | Iridia  |
| AW00000009  | 080          | 77  | UK      |
| AW00000010  | S            | 34  | UK      |

Ideally, which steps should be executed to get the task done?

- A. Alter the table to add the required column and map the table again in the flowchart.
- B. Create a derived field in the Select process using the required logic and use it for further processing in the flowchart.
- C. Create a custom macro with the required logic and use it in User variables for further processing in the flowchart.
- D. Create a Derived field with the Persistent option processing the required logic and use it for further processing in the flowchart.

Correct Answer: D

C2080-470 VCE Dumps

C2080-470 Study Guide

C2080-470 Braindumps

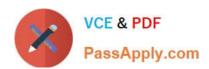

To Read the Whole Q&As, please purchase the Complete Version from Our website.

# Try our product!

100% Guaranteed Success

100% Money Back Guarantee

365 Days Free Update

**Instant Download After Purchase** 

24x7 Customer Support

Average 99.9% Success Rate

More than 800,000 Satisfied Customers Worldwide

Multi-Platform capabilities - Windows, Mac, Android, iPhone, iPod, iPad, Kindle

We provide exam PDF and VCE of Cisco, Microsoft, IBM, CompTIA, Oracle and other IT Certifications. You can view Vendor list of All Certification Exams offered:

https://www.passapply.com/allproducts

## **Need Help**

Please provide as much detail as possible so we can best assist you. To update a previously submitted ticket:

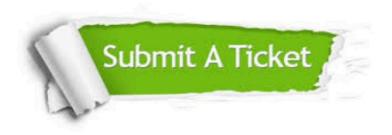

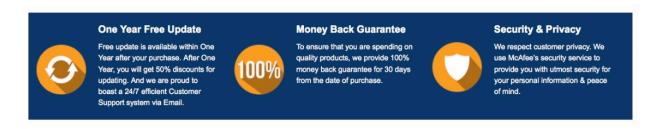

Any charges made through this site will appear as Global Simulators Limited.

All trademarks are the property of their respective owners.

Copyright © passapply, All Rights Reserved.